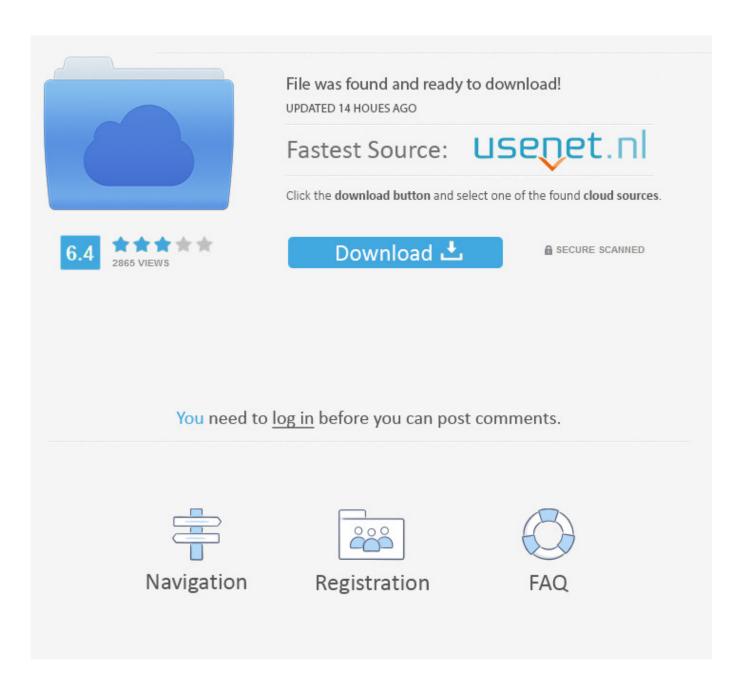

Screen Sharing For Mac

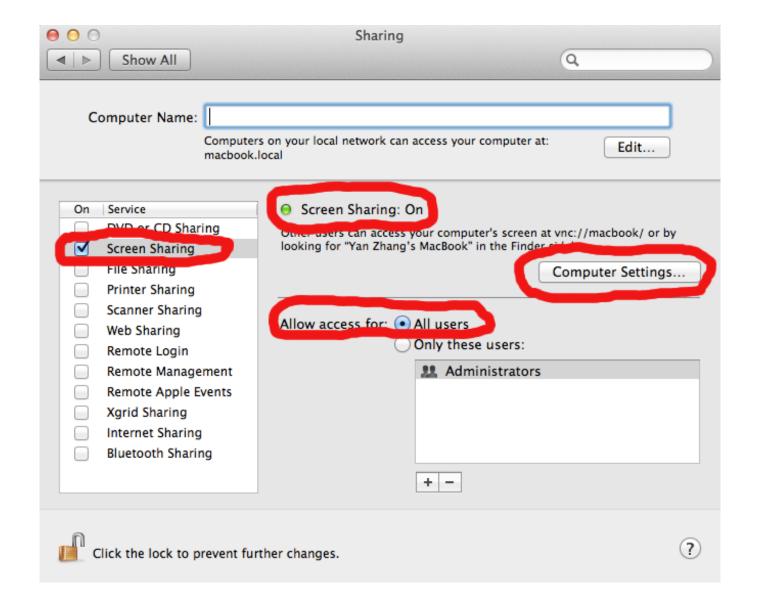

Screen Sharing For Mac

2/6

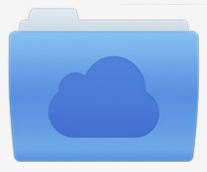

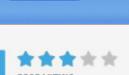

# File was found and ready to download!

UPDATED 14 HOUES AGO

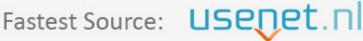

Click the download button and select one of the found cloud sources.

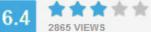

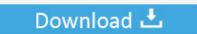

**⋒** SECURE SCANNED

You need to <u>log in</u> before you can post comments.

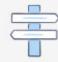

Navigation

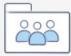

Registration

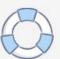

Additional resources are included below: • • • • Note: A Message Center weekly digest email is currently available for Office 365 admins set to First Release.. Make sure that the call was answered first in order to have the option to see the plus icon in the call bar and choose Share screen.

- 1. screen sharing
- 2. screen sharing app
- 3. screen sharing mac
- Once answered, click on the plus icon Choose Share screen If you're having issue with the screen share on this new Skype version, you can still download the classic Skype following below download link: Please do not hesitate to post back if you need further assistance.. Connecting to Windows PC Clients from a Mac We've previously discussed how to use Remote Desktop to.

## screen sharing

screen sharing, screen sharing mac, screen sharing app, screen sharing skype, screen sharing online, screen sharing windows, screen sharing android, screen sharing iphone, screen sharing zoom, screen sharing samsung, screen sharing google hangouts, screen sharing on zoom <u>Fruity Loops Studio 10 Crack Download</u>

On our Mac we're using the Remote Desktop (RDP) application, and on Windows the RealVNC Viewer.. Paradigm releases snap 365 for mac download An AMA is a live online event similar to a "YamJam" on Yammer or an "Ask Me Anything" on Reddit.. You can begin screen sharing in either of the following ways: • Click the Play button in the Control Panel or the Screen button in the Grab Tab.. Screen Sharing For MacbookHello, Screen sharing on the new Skype for Mac is available.. In other words, Windows uses RDP natively while OS X uses VNC This means we have to do almost no configuring to the targets, so getting everything working is usually hassle-free. Metro 2033 Update 1 Skidrow Games

4/6

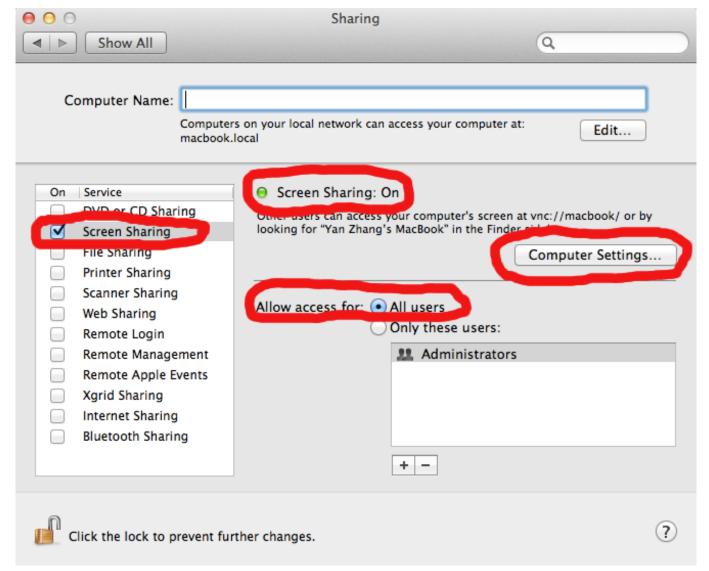

Ouickbooks License And Product Number Keygen

#### screen sharing app

#### Top 10 Mac Apps 2017

Skype Community Moderator Please be sure to check the Message Center in your Office 365 tenant for details on changes for awareness or that may require admin attention.. Screen Mirroring For Mac To Samsung TvScreen Sharing For Tech SupportScreen Sharing For PcHELP FILE Share Your Screen (Mac Desktop App) You can share your screen during a session, which allows you to present a document, presentation or anything else you'd like to attendees.. You can choose to share your primary monitor or even a single application Applies to the Mac desktop app only; also see and info Topics in this article: Start screen sharing 1.. It's not so much different doing it from OS X, but let's go through it for the sake of thoroughness. ocs inventory service agent free download for iphone

### screen sharing mac

Fe Civil Practice Problems Pdf Download

RELATED: With each method described below, we're connecting from a client that we installed on our system to a target

computer... • Start a voice or video call with a single person or a group • During the call, wait for the other end to answer the call.. You also want to make sure you install the Microsoft Remote Desktop client on your Mac.. With ES File Explorer (File Manager) PRO version 1 1 4 1 you can: √ Remove Ad an Ad free version √More to customize updated color panel and more start page options √More to expect ES File Explorer (File Manager) team will keep improving the app and strive to keep it the #1 most powerful file manager for android.. Also see: UPCOMING EVENTS When: Wednesday, June 7, 2017 at 9:00am PTl Please join the Office 365 Adoption Content Pack in Power BI product team for an "Ask Microsoft Anything" (AMA) on Wednesday, June 7, 2017 from 9am to 10am PST. cea114251b Gratis Jpcc Youth You In Me Album

cea114251b

Productivity Apps For Mac 2017

6/6